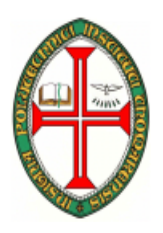

#### **ESCOLA SUPERIOR DE TECNOLOGIA DE TOMAR**

### **DEPARTAMENTO DE ENGENHARIA INFORMÁTICA**

# INTRODUÇÃO À PROGRAMAÇÃO (ENG. INFORMÁTICA)

COMPUTADORES E PROGRAMAÇÃO I

(ENG. ELECTROTÉCNICA)

2006/2007

## **TRABALHO PRÁTICO Nº 7**

Cotação:

**0.25 Valores**

Objectivos:

- Introdução à linguagem de programação C++
- Desenvolvimento de algoritmos
- Construção de programas
	- o Selecção de instruções.
	- o Repetição de instruções.

### **Exercícios**

- 1. Construa um programa que calcule o último dia do mês. O programa deve solicitar ao utilizador todos os dados necessários, calcular e imprimir o último dia do mês.
- 2. Construa um programa que permita introduzir uma data de nascimento correcta validando o ano (>1900) o mês e o dia e a imprima no formato dd/mm/aa (ex. 05/10/99 ; 25/01/02)
- 3. Construa um programa que permita introduzir uma data de nascimento correcta validando o ano (>1900) o mês e o dia e a imprima no formato dd/mm/aa (ex. 05/10/99 ; 25/01/02) e imprima o número de anos que essa pessoa tem.
- 4. Escreva um programa que imprima um rectângulo com asteriscos no monitor. A altura e largura devem ser introduzida pelo utilizador.

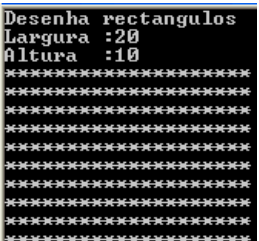

5. Escreva um programa que imprima um triângulo com asteriscos no monitor. O valor da altura deve ser solicitado ao utilizador.

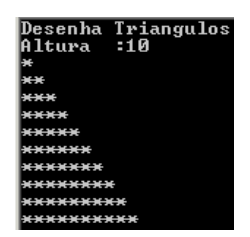

INSTITUTO POLITÉCNICO DE TOMAR ESCOLA SUPERIOR DE TECNOLOGIA DEPARTAMENTO DE ENGENHARIA INFORMÁTICA 2

6. Escreva um programa que imprima uma caixa quadrada com asteriscos e espaços no monitor dado o seu lado.

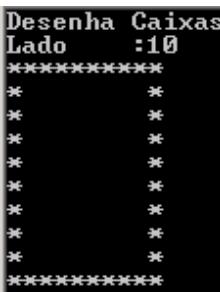

7. Construa um programa que calcule a média dos números positivos de uma sequência de números que termina por zero.

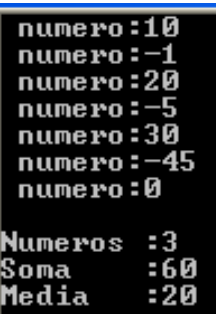

8. Construa um programa que permita imprimir no ecrã do computador todos os números da série de Fibonacci que são inferiores a 100. A série de Fibonacci é dada pela fórmula seguinte:

$$
x_1 = 1
$$
  
\n $x_2 = 1$   
\n $x_n = x_{n-1} + x_{n-2}$   
\nexemplo: 1 1 2 3 5 8 ...